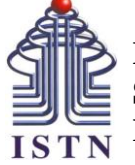

# **BERITA ACARA PENGAJARAN SEMESTER GANJIL 2020/2021 PROGRAM STUDI TEKNIK INDUSTRI**

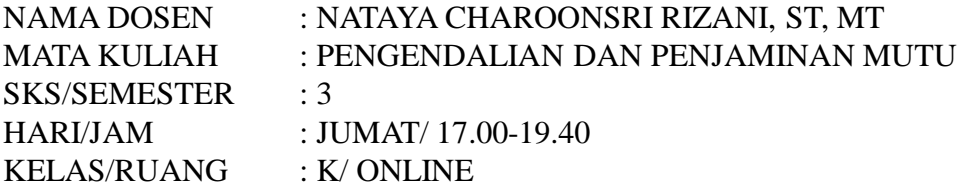

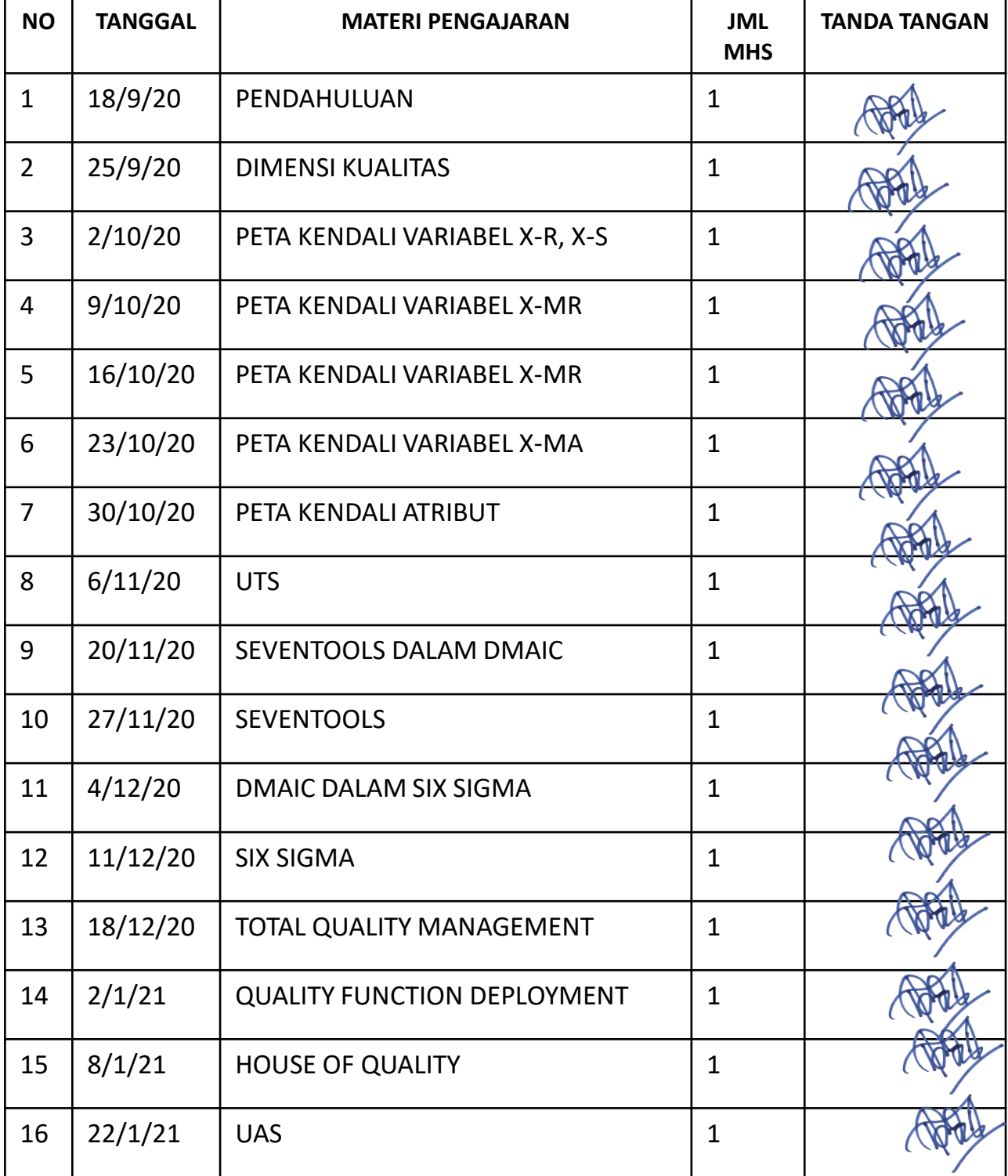

**Mengetahui** Kepala Program Studi Teknik Industri dan bersama di pasangkutan di Dosen Yang Bersangkutan

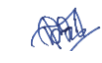

Ir. Iriandi Ilyas, MT Nataya Charoonsri Rizani, ST, MT

 $\mathscr{H}$ 

### **DAFTAR NILAI**

### SEMESTER GANJIL REGULER TAHUN 2020/2021

Program Studi : Teknik Industri S1

Matakuliah : Pengendalian dan Penjaminan Mutu

Kelas / Peserta : K

Perkuliahan : Kampus ISTN Bumi Srengseng P2K - Kelas

Dosen : Nataya Charoonsri Rizani, ST. MT.

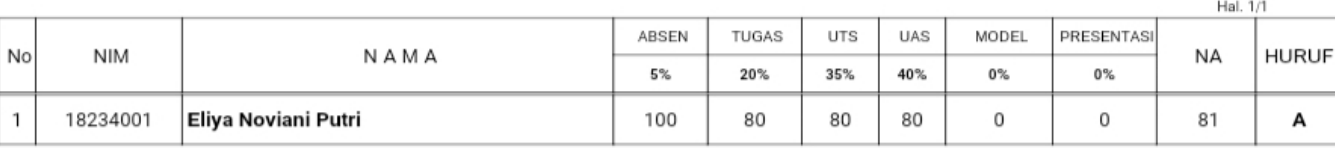

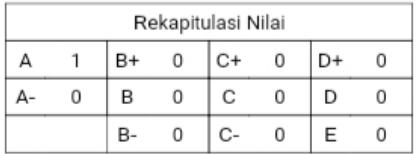

Jakarta,1 March 2021

Dosen Pengajar

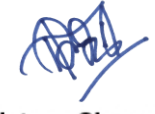

Nataya Charoonsri Rizani, ST. MT.

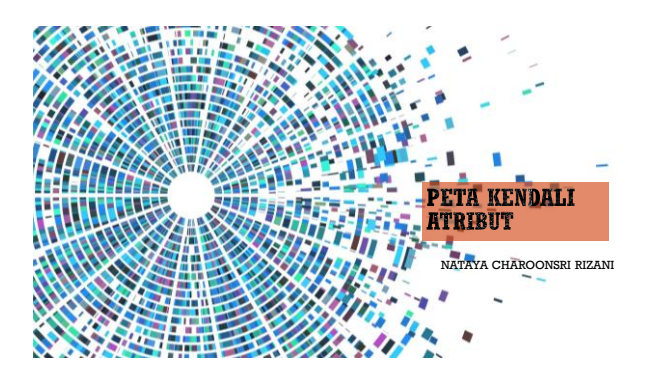

# KEGUNAAN PETA KENDALI

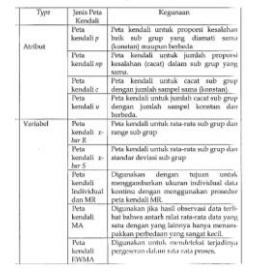

### PERBANDINGAN PETA KENDALI

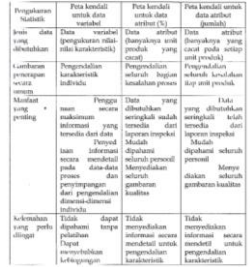

# **FUNGSI PETA KENDALI ATRIBUT**

❑Mengukur kualitas dari ketidaksesuaian produk dengan tujuan untuk mengetahui apakah produk tersebut dalam kondisi terkontrol (in statistical control) ataukah tidak terkontrol (out of statistical control)

### **MACAM PETA KENDALI ATRIBUT**

❑Peta kendali p ❑Peta kendali np ❑Peta kendali c ❑Peta kendali u

### PETA KENDALI  $p$

- Jika sampel yang diambil untuk setiap kali melakukan observasi jumlahnya sama banyak, maka dapat digunakan peta<br>• kendali proporsi kesalahan maupun banyaknya kesalahan.
- Jika jumlah sampel berbeda untuk setiap kali melakukan observasi, makan digunakan peta p kendali proporsi kesalahan.

# LANGKAH PEMBUATAN PETA  $p$

- 1. Menentukan untuk setiap subgroup nilai proporsi unit (p). Jika tidak diketahui, maka p harus ditaksir dari data observasi.
	- Pilih m sampel pendahuluan, masinng-masing berukuran n.  $\hat{p} = \frac{p_i}{n}$  i = 1,2,3, ... m
	- $\hat{p} = \frac{1}{n} \cdot \frac{1}{n} \sum_{i=1}^{n} p_i$  and setiap sampel<br> $p_i$ = banyaknya produk cacat
	-
	- $\mathbf{n} = \mathbf{ukuran} \text{ subgroup}$
- 2. Menghitung nilai rata-rata dari sampel p, yaitu  $\bar{p}$  dapat dihitung dengan :<br>  $\bar{p} = \frac{\sum_{i=1}^{m} \bar{p}^i}{m} = \frac{\sum_{i=1}^{m} p^i}{\sum_{i=1}^{m} p^i}$  garis pusat peta kendali proporsi kesalahan
	-
	-
	- $p_i$  = proporsi kesalahan setiap sampel atau subgroup dalam setiap observasi
	- n = banyaknya sampel tiap observasi
	- m = banyaknya observasi yang dilakukan

### LANGKAH PEMBUATAN PETA  $p$

3. Menghitung batas kendali dari peta kendali $\boldsymbol{p}$ UCL =  $\bar{p}$  + 3  $\sqrt{\frac{\bar{p}-(1-\bar{p})}{n}}$  $\boldsymbol{n}$ 

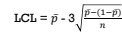

 $\frac{4}{1}$ . Plot data pada peta kendali  $p$ , serta amati apakah data tersebut berada dalam batas kendali atau tidak.

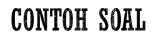

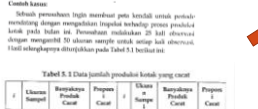

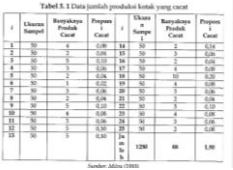

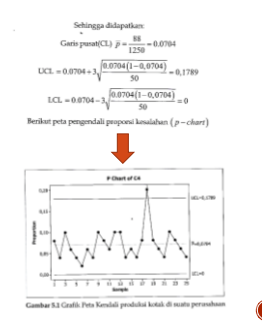

## **CONTOH SOAL**

 $\,$  1971. dan LCL. dipalikan penduku semba<br/> menduku menembukan sulat dan kan kan kan kan keraja penduku kerajan menggun<br/>kan penduduk sekali dan kan kali kita madah menggunkai peneseperoses d<br/>h mengkukan kan k

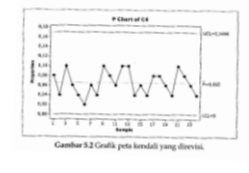

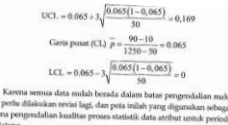

PETA KENDALI p dengan n tidak konstan

▪ Peta kendali p dengan n tidak konstan disebut dengan grafik pengendali model harian atau individu

- Keunggulan grafik pengendali model harian (p-chart individu) adalah ketepatannya dalam memutuskan apakah sampel berada di dalam atau di luar batas pengendalinya.
- **Garis pusatnya bisa ditentukan dengan**<br>  $\overline{r} = \frac{\sum_{i=1}^{m} \widehat{p_i}}{r}$

$$
\bar{p} = \frac{\sum_{i=1}^{m} \widehat{p_i}}{m} = \frac{\sum_{i=1}^{m} pi}{jumlah sampel}
$$

• Batas kondali atas dan bawah dari peta kendali
$$
p
$$
 – *chart individu* UCL =  $\bar{p} + 3 \sqrt{\frac{\bar{p} - (1 - \bar{p})}{n l}}$  LCL =  $\bar{p} - 3 \sqrt{\frac{\bar{p} - (1 - \bar{p})}{n l}}$ 

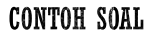

perusahaan baju kaos ditemukan cacat produk dalam<br>riasi setiap kali melakukan observasi. Sampel yang<br>hun yang terjadi adalah ditunjukkan oleh Tabel 5.2

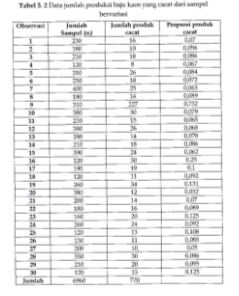

### **CONTOH SOAL**

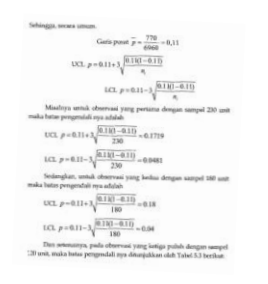

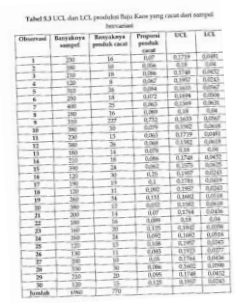

#### **CONTOH SOAL**

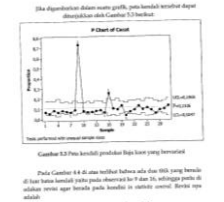

: <br>  $\label{eq:10} \text{Cubic part} \; \widetilde{\rho} = \frac{770 - (227 + 30)}{6980 - (110 + 120)} = \frac{513}{6520} \approx 0.078$  $103. \; p = 0.076 + 3\, \frac{\sqrt{0.078(1 - 0.079)}}{6}$  $1 {\rm CI.}~p\!=\!0.076\!-\!3\!\!\sqrt{\frac{0.0780\!-\!0.0761}{\rm A}}$ 

# $\label{thm:main} \vspace{-2mm} \vspace{-2mm} \begin{minipage}[c]{0.9\linewidth} \begin{subipage}[c]{0.9\linewidth} \begin{subipage}[c]{0.9\linewidth} \begin{subipage}[c]{0.9\linewidth} \begin{subipage}[c]{0.9\linewidth} \begin{subipage}[c]{0.9\linewidth} \begin{subipage}[c]{0.9\linewidth} \end{subipage}[c]{0.9\linewidth} \begin{subipage}[c]{0.9\linewidth} \begin{subipage}[c]{0.9\linewidth} \end{subipage}[c]{0.9\linewidth} \begin{subipage}[c]{0.9\linewidth} \begin{subipage}[c]{0.9\linewidth} \end{$

UCL  $p = 0.078 + 3\sqrt{\frac{0.078(1 - 0.078)}{230}} = 0.131$ LCL  $p = 0.078 - 3\sqrt{\frac{0.078(1 - 0.078)}{230}} = 0.025$  $\begin{array}{c} \text{Sedington, with the boundary length of the system sampled 210 unit} \\ \text{muda bolts perpendicular sys -adable} \\ \text{UCL} \, \, p = 0.078 + 3 \sqrt{\frac{0.078(1 - 0.078)}{210}} = 0.1335 \end{array}$ LCL.  $p = 0.078 - 3\sqrt{\frac{0.078(1 - 0.078)}{210}} = 0.0225$ 

#### **CONTOH SOAL**

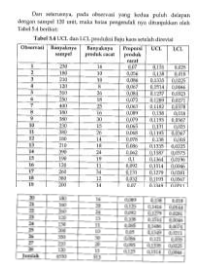

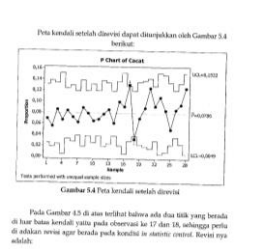

Garis pusat  $\bar{p} = \frac{513 - (34 + 12)}{6530 - (260 + 380)} = \frac{467}{5890} \approx 0,079$ 

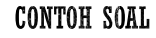

UCL  $p = 0.079 + 3 \sqrt{\frac{(0.079)(1 - 0.079)}{n}}$ 

```
LCL p = 0.079 - 3 \sqrt{\frac{0.079(1 - 0.079)}{n}}
```
.<br>Misabiya ustuk observasi yang per<br>Ku batas pengendali nya adalah UCL $p=0.079+\lambda\sqrt{\frac{[0.079(1-0.079)]}{230}}=0.132$ 

 $\begin{array}{l} \gamma \qquad \qquad 230 \\ \text{LCL. } p = 0.078 - \lambda \sqrt{\frac{0.0798(1-\alpha/278)}{2.36}} \approx 0.025 \\ \text{Sectenglass, under the observed large biscept change sample 120} \\ \text{min and a total per year, adding} \end{array}$ 

12.1.  $p = 0.079 + \sqrt{\frac{0.079(1 - 0.079)}{120}} = 0.1529$ <br>
LCL,  $p = 0.079 - \sqrt{\frac{0.079(1 - 0.079)}{120}} = 0.0051$ 

#### Dan seterunnya, pada observasi yang kedua puluh eram<br/> dengan sampel 120 unit, maka batas pengerdali nya ditunjukkan eleh Taba<br/>i $6\,\mathrm{s}$ basilian

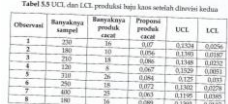

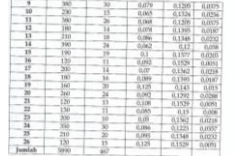

#### **CONTOH SOAL**

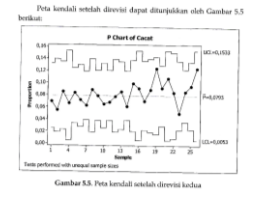

# PETA KENDALI np

• Peta kendali np digunakan untuk data yang terdiri dari jumlah proporsi tidak sesuai item relatif terhadap jumlah<br>barang yang diperiksa

- Jika ukuran subgroup konstan dapat digunakan peta kendali jumlah aktual yang ditolak

# LANGKAH PEMBUATAN PETA  $np$

- 1. Menentukan untuk setiap subgroup nilai proporsi unit (p). Pilih m sampel pendahuluan, masinng-masing berukuran n.  $\hat{p} = \frac{p_i}{n}$  i = 1,2,3, ... m  $\hat{p}$ =proporsi cacat pada setiap sampel $p_i$ = banyaknya produk cacat
	- $n =$ ukuran subgroup
- 2. Menghitung nilai rata-rata dari sampel p, yaitu  $\bar{p}$  dapat dihitung dengan :  $\bar{p} = \frac{\sum_{i=1}^{m} \bar{p}i}{m} = \frac{\sum_{i=1}^{m} p i}{n.m}$ 
	- $\bar{p}$  = garis pusat peta kendali proporsi kesalahan
	- $p_i$  = proporsi kesalahan setiap sampel atau subgroup dalam setiap observasi
	- n = banyaknya sampel tiap observasi
	- m = banyaknya observasi yang dilakukan

## LANGKAH PEMBUATAN PETA  $p$

#### Untuk np

- $n\bar{p} = \frac{\sum_{i=1}^{m}pi}{n}$ 3. Menghitung batas kendali dari peta kendali  $p$ UCL =  $\mathrm{n}\bar{p}+3\sqrt{n\bar{p}(1-\bar{p})}$ LCL =n $\bar{p}$  - 3  $\sqrt{n\bar{p}(1-\bar{p})}$
- 4. Plot data pada peta kendali np, serta amati apakah data tersebut berada dalam batas kendali atau tidak.

#### **CONTOH SOAL**

Sebuah perusahaan ingin membuat peta kondali untuk perintakang dengan mengadakan ingokai lenhadap proses produkan inginakan melakukan  $25$  kali observasi dengan mengambil 60 ukaran sample untuk setiap kali observasi. Heng

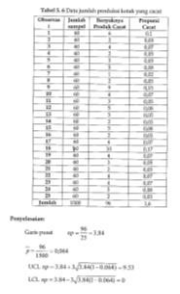

### **CONTOH SOAL**

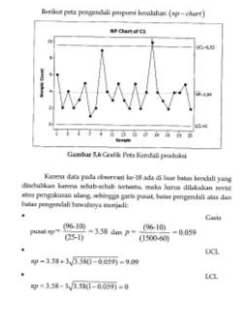

# PETA KENDALI C

❑Barang yang tidak sesuai adalah barang yang dalam beberapa hal gagal untuk memenuhi satu atau lebih spesifikasi yang ditetapkan

❑Setiap kekurangan atau cacat, disebut defect.

❑Setiap produk yang cacat bisa terdapat satu atau lebih defect.

❑Peta kendali c digunakan untuk pengendalian jumlah item yang tidak sesuai dalam suatu subgroup yang konstan

### LANGKAH PEMBUATAN PETA C

- 1. Kumpulkan k yang merupakan banyaknya subgroup yang diinspeksi
- 2. Menghitung cacat setiap subgrup

3. Menghitung nilai rata-rata jumlah cacat atau garis pusat (centerline), yaitu  $\bar{c}$  dapat dihitung dengan :

 $\bar{c}$ = $\frac{\sum_{i=1}^{k} c_i}{n}$  $\overline{\phantom{1}}^k$ 

$$
\bar{c} = \text{garis pusat}
$$

- $\mathfrak{c}_l$  = Banyaknya kesalahan pada setiap unit produk pada sampel setiap observasi
- $\mathbf{k}$  = banyaknya observasi yang dilakukan

 $\bigcap$ 

4

# LANGKAH PEMBUATAN PETA C

- 4. Menghitung batas kendali dari peta kendali  $c$  $\text{UCL} = \bar{c} + 3\sqrt{\bar{c}}$ LCL =  $\bar{c}$  -  $3\sqrt{\bar{c}}$
- $\frac{5.}{5.}$  Plot data pada peta kendali  $c$ , serta amati apakah data tersebut berada dalam batas kendali atau tidak.

**CONTOH SOAL** 

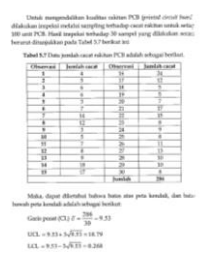

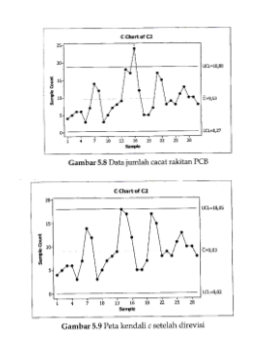

# PETA KENDALI U

❑Peta kendali c digunakan untuk pengendalian jumlah item yang tidak sesuai dalam suatu subgroup yang konstan

- Peta kendali u adalah peta kendali rata-rata ketidaksesuaian per unit di dalam subgroup dengan ukuran yang tidak sama.
- Ukuran sampel bisa konstan bisa tidak konstan

### LANGKAH PEMBUATAN PETA $u$

- 1. Kumpulkan n yang merupakan banyaknya subgroup yang diinspeksi
- 2. Menghitung cacat setiap subgrup
- 3. Menghitung nilai rata-rata jumlah cacat atau garis pusat (centerline), yaitu  $\bar{u}$  dapat dihitung dengan :
	- $\bar{u} = \frac{\sum ci}{\sum ni}$
	- $\bar{u}$  = garis pusat
	- $c_l$  = Banyaknya kesalahan pada setiap unit produk pada sampel setiap observasi
	- $\sum n i$  = banyaknya observasi yang dilakukan

#### LANGKAH PEMBUATAN PETA  $u$

- 4. Menghitung batas kendali dari peta kendali $\boldsymbol{c}$  $UCL = \bar{u} + 3\sqrt{\frac{\bar{u}}{n\bar{u}}}$ 
	- LCL =  $\bar{u}$  3 $\sqrt{\frac{\bar{u}}{ni}}$
- $\frac{5.}{2}$  Plot data pada peta kendali  $u$ , serta amati apakah data tersebut berada dalam batas kendali atau tidak.

#### CONTOH SOAL PETA KENDALI DENGAN N KONSTAN

akan

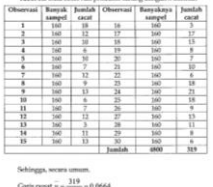

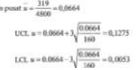

#### CONTOH SOAL PETA KENDALI DENGAN N KONSTAN

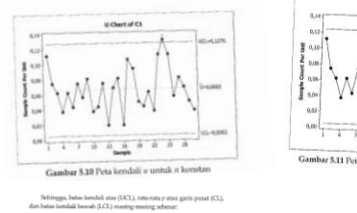

Garie pusat (CL)  $\bar{u} = \frac{319 - 21}{4800 - 160} = \frac{4640}{289} = 0.0642$ UCL  $u = 0.0642 + 3\sqrt{\frac{0.0642}{160}} = 0,1243$  $\text{LCL} \approx = 0.0642 - 3 \sqrt{\frac{0.0642}{160}} = 0,0041$ 

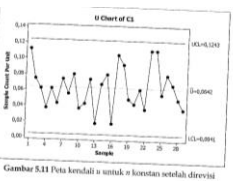

#### CONTOH SOAL PETA KENDALI DENGAN N TIDAK KONSTAN

Contoh Kasus itu perus<br><sup>tew</sup>a saru irpesses<br>tuk keperl<br>\*\*\*\*\* dilv unan amara 1<br>nen Perusahaa sa.<br>h produ<br>si dan

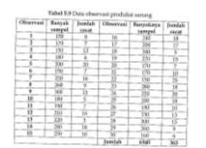

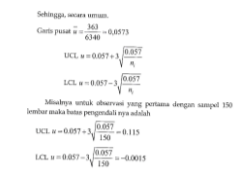

#### CONTOH SOAL PETA KENDALI DENGAN N TIDAK KONSTAN

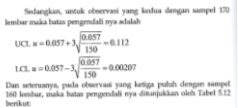

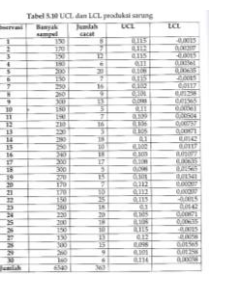

#### CONTOH SOAL PETA KENDALI DENGAN N TIDAK KONSTAN

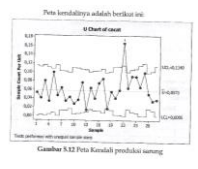

ada Garnibar 5.12 di atas i<br/>orilliste bahwa ada titik yang berada di baats kendali yaitu pada observas<br/>i ke $22,$  sehingga perlur di adakarsisi kendali yaitu pada <br/>observasi ke $22,$ sehingga perlur di adakarsisi UCL  $u = 0.055 + 3\sqrt{\frac{0.055}{n_i}}$ LCL $u=0.035-3\sqrt{\frac{0.055}{n}}$ nya untuk observasi yang parl $% u(t)=\frac{1}{n}u(t),$ ia batan pengendali nya adalah UCL  $u = 0.052 + 3\sqrt{\frac{0.052}{150}} = 0.112$ LCL  $u = 0.057 - 3\sqrt{\frac{0.057}{150}} = -0.0024$ 

#### CONTOH SOAL PETA KENDALI DENGAN N TIDAK KONSTAN

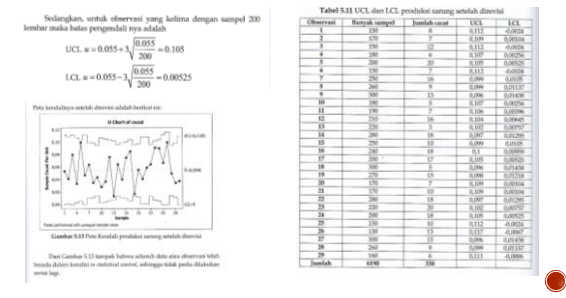